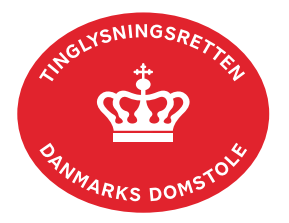

## **Tinglysning Ægtepagt**

Vejledningen indeholder hjælp til **udvalgte** trin i anmeldelsen, og den indeholder alene de oplysninger, der er nødvendige for at komme gennem den pågældende arbejdsopgave **sammen med** den tekst, der fremgår af skærmbillederne.

En ægtepagt er en aftale mellem ægtefæller om formueordningen i deres ægteskab. To personer af samme køn, der har indgået registreret partnerskab, kan oprette ægtepagt efter samme regler som andre ægtefæller.

Hvis én af parterne ikke har cpr-nr., skal der vedhæftes dokumentation for den pågældendes identitet, hvor navn og fødselsdato skal fremgå (kopi af pas el.lign.). Der skal tillige oprettes en fuldmagt på papir til 3. part. Fuldmagten findes som bilag i "Bekendtgørelse om adgang til tin[glysningssystemet og om tinglysningsmåden nr. 670 af 11/06 2013 bilag 1"](https://www.retsinformation.dk/eli/lta/2013/670). Fuldmagten udfyldes, underskrives og fremsendes i original til Tinglysningsretten.

Underskrives der i henhold til fuldmagt, skal der vedhæftes en underskrevet ægtepagt.

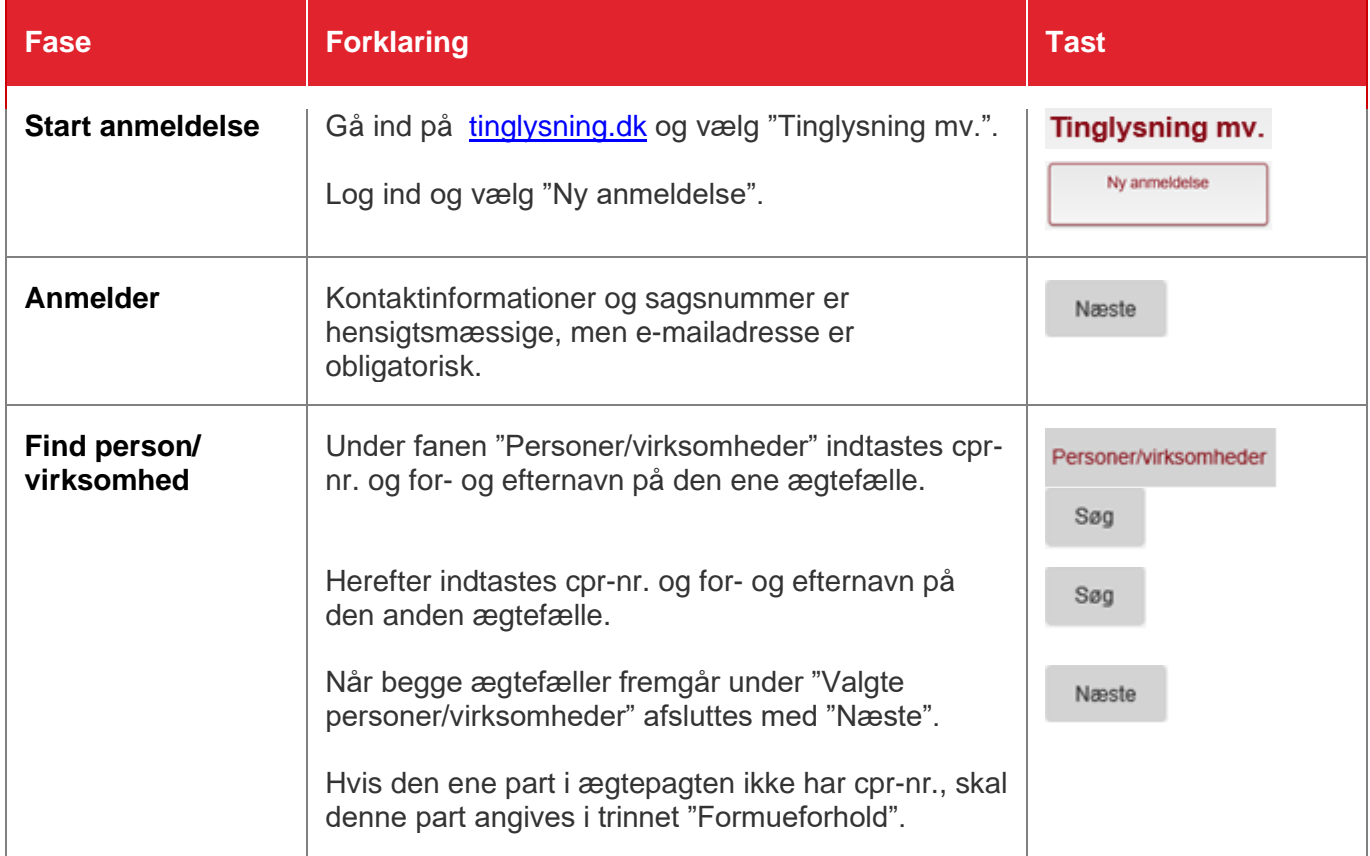

"Tinglysning Ægtepagt" benyttes tillige til anmeldelse af tillæg til eksisterende ægtepagter eller til ophævelse af ægtepagter.

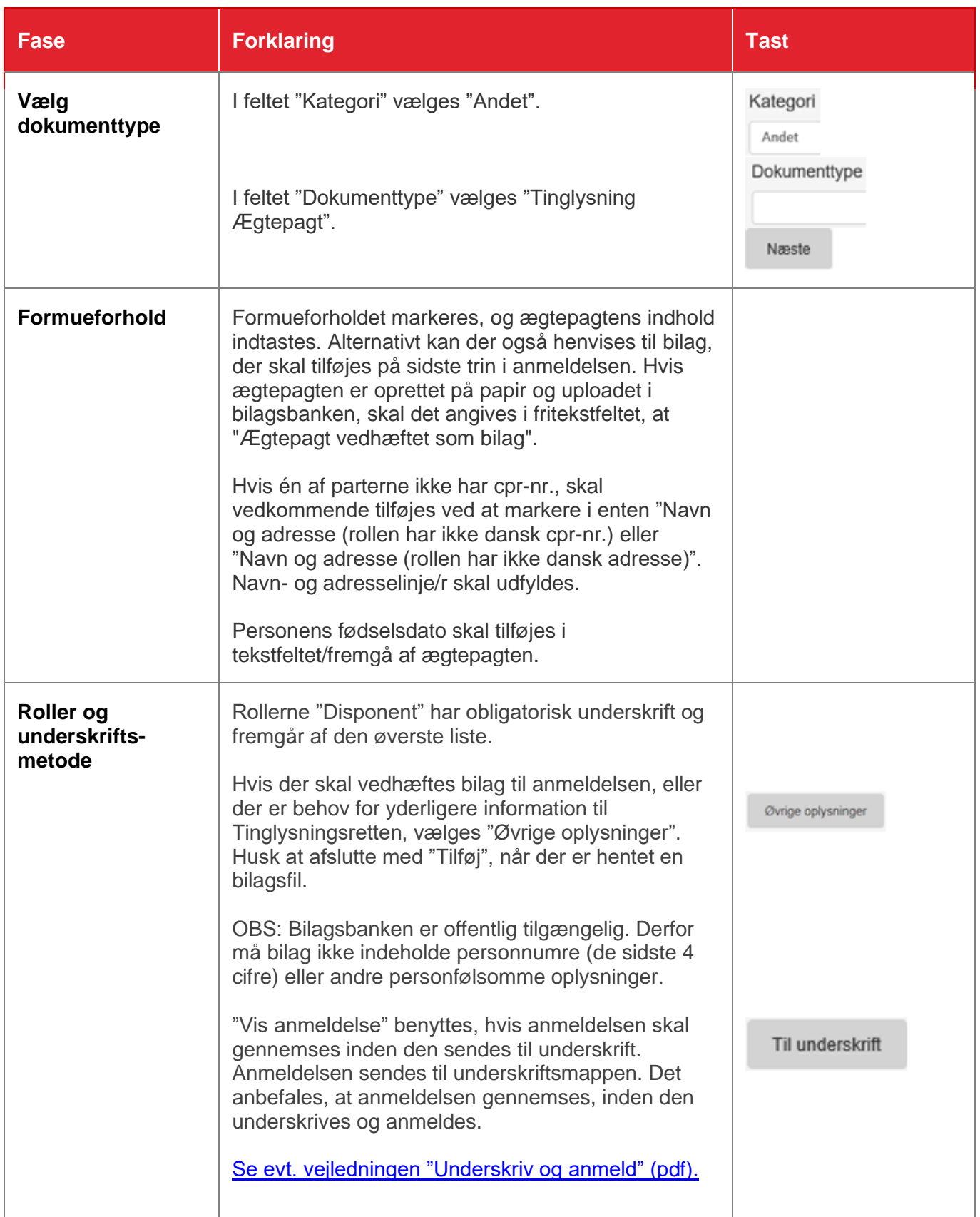